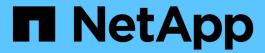

# cluster agent commands

ONTAP 9.15.1 commands

NetApp May 17, 2024

This PDF was generated from https://docs.netapp.com/us-en/ontap-cli/cluster-agent-connection-create.html on May 17, 2024. Always check docs.netapp.com for the latest.

# **Table of Contents**

| cl | uster agent commands            | 1 |
|----|---------------------------------|---|
|    | cluster agent connection create | 1 |
|    | cluster agent connection delete | 2 |
|    | cluster agent connection modify | 2 |
|    | cluster agent connection show   | 3 |

# cluster agent commands

# cluster agent connection create

**Create Cloud Agent connection** 

**Availability:** This command is available to *cluster* administrators at the *advanced* privilege level.

# **Description**

Create a websocket connection to an external manager that will be used to monitor this cluster. The external manager will have access to REST APIs and CCMA counters based upon the privilege of the user creating the connection.

### **Parameters**

### -name <text> - Name (privilege: advanced)

Specify connection name.

# -destination <text> - Destination URL (privilege: advanced)

Specify destination URL. For secure WebSocket, this should be amgpwss://<host[:port]>.

# [-use-proxy {true|false}] - Use Proxy (privilege: advanced)

Establish this connection through the HTTP proxy server associated with this connection's IPspace.

### [-subscribe-address <text>] - Subscribe Address (privilege: advanced)

AMQP address to which ONTAP will subscribe. Defaults to "ontap.agent.manager".

### [-publish-address <text>] - Publish Address (privilege: advanced)

AMQP address to which ONTAP will publish. Defaults to "ontap.agent.cluster".

# [-certificate-uuid <UUID>] - Authentication Certificate UUID (privilege: advanced)

Specify UUID of an existing certificate to use for authentication to the destination.

## [-csr-url <text>] - Authentication CSR URL (privilege: advanced)

URL to send certicate signing request (CSR) that will be used for authenticating with the destination.

### [-csr-token <text>] - Authentication CSR Token (privilege: advanced)

Token for authenticating with CSR URL. Not audited.

#### [-manager-token <text>] - Manager Token (privilege: advanced)

Specify token supplied by manager application to correlate the connection setup back to the workflow that initiated it.

### [-ipspace <IPspace>] - IPspace for Connection (privilege: advanced)

The IPspace to use for the connection.

# [-idle-timeout <integer>] - Idle Timeout (in seconds) (privilege: advanced)

AMQP idle timeout. Defaults to 0. If set, the local peer will disconnect if it does not receive AMQP frames within the timeout.

# [-address-family {unknown|ipv4|ipv6}] - Address Family (privilege: advanced)

Specify address family.

# [-auto-delete-error-minutes {<integer>|-}] - Time to Auto-delete when disconnected (in minutes) (privilege: advanced)

Specify time to live in minutes for cloud agent connection in error state. Connection will be deleted if it stays in error state beyond this time.

# **Examples**

```
cluster-1::> cluster agent connection create -name cloud_agent
-destination amgpwss://manager.example.com
```

# cluster agent connection delete

# **Delete Cloud Agent connection**

**Availability:** This command is available to *cluster* administrators at the *advanced* privilege level.

# **Description**

Delete the connection to an external manager.

### **Parameters**

#### -name <text> - Name (privilege: advanced)

Specify connection name.

# **Examples**

```
cluster-1::> cluster agent connection delete -name cloud agent
```

# cluster agent connection modify

Modify Cloud Agent connection

**Availability:** This command is available to *cluster* administrators at the *advanced* privilege level.

# **Description**

Modify agent connection properties.

#### **Parameters**

#### -name <text> - Name (privilege: advanced)

Specify connection name.

# [-destination <text>] - Destination URL (privilege: advanced)

Specify destination URL. For secure WebSocket, this should be amgpwss://<host[:port]>.

# [-use-proxy {true|false}] - Use Proxy (privilege: advanced)

Establish this connection through the HTTP proxy server associated with this connection's IPspace.

# [-subscribe-address <text>] - Subscribe Address (privilege: advanced)

AMQP address to which ONTAP will subscribe. Defaults to "ontap.agent.manager".

# [-publish-address <text>] - Publish Address (privilege: advanced)

AMQP address to which ONTAP will publish. Defaults to "ontap.agent.cluster".

# [-certificate-uuid <UUID>] - Authentication Certificate UUID (privilege: advanced)

Specify UUID of an existing certificate to use for authentication to the destination.

# [-csr-token <text>] - Authentication CSR Token (privilege: advanced)

Token for authenticating with CSR URL. Not audited.

# [-idle-timeout <integer>] - Idle Timeout (in seconds) (privilege: advanced)

AMQP idle timeout. Defaults to 0. If set, the local peer will disconnect if it does not receive AMQP frames within the timeout.

#### [-address-family {unknown|ipv4|ipv6}] - Address Family (privilege: advanced)

Specify address family.

# [-auto-delete-error-minutes {<integer>|-}] - Time to Auto-delete when disconnected (in minutes) (privilege: advanced)

Specify time to live in minutes for cloud agent connection in error state. Connection will be deleted if it stays in error state beyond this time.

# **Examples**

```
cluster-1::> cluster agent connection modify -name cloud_agent
-destination amgpwss://new-manager.example.com
```

# cluster agent connection show

# **Display Cloud Agent connections**

**Availability:** This command is available to *cluster* administrators at the *advanced* privilege level.

# **Description**

This command displays the connections that have been established to help external managers manage the cluster

# **Parameters**

## { [-fields <fieldname>,...]

If you specify the -fields <fieldname>, ... parameter, the command output also includes the specified field or fields. You can use '-fields?' to display the fields to specify.

### |[-instance]}

If you specify the -instance parameter, the command displays detailed information about all fields.

# [-name <text>] - Name (privilege: advanced)

Selects the connections that match the supplied name.

# [-uuid <UUID>] - UUID (privilege: advanced)

Selects the connections that match the supplied UUID.

### [-destination <text>] - Destination URL (privilege: advanced)

Selects the connections that match the supplied destination.

# [-state {connecting|connected|error|disabled|partial|static}] - State (privilege: advanced)

Selects the connections that match the supplied state. The state can have one of the following values:

- connecting The agent is in the process of establishing the connection.
- · connected The connection is up and active.
- error The connection is down due to a problem. See error-message and error-time for details.
- disabled The connection has been administratively disabled.
- partial The connection has been partially established and is not ready to deliver messages.
- static The agent is of static instance type and does not require an external connection.

### [-use-proxy {true|false}] - Use Proxy (privilege: advanced)

Establish this connection through an HTTP proxy server associated with this connection's IPspace

# [-subscribe-address <text>] - Subscribe Address (privilege: advanced)

AMQP address to which ONTAP will subscribe. Defaults to "ontap.agent.manager".

# [-publish-address <text>] - Publish Address (privilege: advanced)

AMQP address to which ONTAP will publish. Defaults to "ontap.agent.cluster".

### [-certificate-uuid <UUID>] - Authentication Certificate UUID (privilege: advanced)

Selects the connections that match the supplied certificate UUID.

#### [-csr-url <text>] - Authentication CSR URL (privilege: advanced)

URL to send certicate signing request (CSR) that will be used for authenticating with the destination.

# [-manager-token <text>] - Manager Token (privilege: advanced)

Selects the connections that match the supplied manager token.

#### [-ipspace <IPspace>] - IPspace for Connection (privilege: advanced)

The IPspace to use for the connection

### [-error-code <integer>] - Last Error Code (privilege: advanced)

Selects the connections that match the supplied error code.

### [-error-message <text>] - Last Error Message (privilege: advanced)

Selects the connections that match the supplied error message.

#### [-error-time <MM/DD/YYYY HH:MM:SS>] - Last Error Time (privilege: advanced)

Selects the connections that match the supplied error time.

## [-node <nodename>] - Node Owning the Connection (privilege: advanced)

The node owning the connection

### [-msg-recv-total <integer>] - Total Messages Received from Manager (privilege: advanced)

Total messages received from manager

# [-msg-recv-manifest <integer>] - Total Manifest Messages Received from Manager (privilege: advanced)

Total manifest messages received from manager

# [-msg-recv-baseline-request <integer>] - Total baseline.request Messages Received from Manager (privilege: advanced)

Total baseline.request messages received from manager

# [-msg-recv-counters-request <integer>] - Total counters.request Messages Received from Manager (privilege: advanced)

Total counters.request messages received from manager

# [-msg-recv-connection-status <integer>] - Total Connection Status Messages Received from Manager (privilege: advanced)

Total connection status messages received from manager

# [-msg-recv-connection-modify <integer>] - Total Connection Modify Messages Received from Manager (privilege: advanced)

Total connection modify messages received from manager

# [-msg-recv-agent-status <integer>] - Total agent.status.request Messages Received from Manager (privilege: advanced)

Total agent.status.request Messages received from Manager

# [-msg-recv-subscription-create <integer>] - Total Subscription Create Messages Received from Manager (privilege: advanced)

Total subscription create messages received from manager

[-msg-recv-subscription-delete <integer>] - Total Subscription Delete Messages Received from Manager (privilege: advanced)

Total subscription delete messages received from manager

[-msg-recv-unknown <integer>] - Total Unknown Messages Received from Manager (privilege: advanced)

Total unknown messages received from manager

[-msg-send-total <integer>] - Total Messages Sent to Manager (privilege: advanced)

Total messages sent to manager

[-msg-send-manifest-request <integer>] - Total manifest.request Messages Sent to Manager (privilege: advanced)

Total manifest.request messages sent to manager

[-msg-send-baseline <integer>] - Total Baseline Messages Sent to Manager (privilege: advanced)

Total baseline messages sent to manager

[-msg-send-counters <integer>] - Total Counters Messages Sent to Manager (privilege: advanced)

Total counters messages sent to manager

[-msg-send-connection-status <integer>] - Total Connection Status Messages Sent to Manager (privilege: advanced)

Total connection status messages sent to manager

[-msg-send-subscription-status <integer>] - Total Subscription Status Messages Sent to Manager (privilege: advanced)

Total subscription status messages received from manager

[-msg-send-errors <integer>] - Total Error Messages Sent to Manager (privilege: advanced)

Total error messages sent to manager

[-msg-delivery-errors <integer>] - Total Errors Encountered Attempting to Send/receive (privilege: advanced)

Total errors encountered attempting to send/receive

[-msg-send-topicrelay <integer>] - Total ONTAP PubSub Topic Messages Sent to Manager (privilege: advanced)

Total ONTAP PubSub Topic messages sent to manager

[-msg-send-agent-status-details <integer>] - Total agent.status Messages Sent to Manager (privilege: advanced)

Total agent.status Messages sent to Manager

[-msg-connection-total <integer>] - Total Connection Attempts (privilege: advanced)

Total connection attempts

[-msg-connection-errors <integer>] - Total Connection Errors (privilege: advanced)

Total connection errors

# [-msg-transport-errors <integer>] - Total Transport Errors (privilege: advanced)

Total transport errors

# [-application <text>] - Client Application (privilege: advanced)

Selects the connections that match the supplied application.

### [-application-url <text>] - Application URL (privilege: advanced)

Selects the connections that match the supplied application URL.

# [-idle-timeout <integer>] - Idle Timeout (in seconds) (privilege: advanced)

AMQP idle timeout. Defaults to 0. If set, the local peer will disconnect if it does not receive AMQP frames within the timeout.

# [-address-family {unknown|ipv4|ipv6}] - Address Family (privilege: advanced)

Specify address family.

# [-auto-delete-error-minutes {<integer>|-}] - Time to Auto-delete when disconnected (in minutes) (privilege: advanced)

Specify time to live in minutes for cloud agent connection in error state. Connection will be deleted if it stays in error state beyond this time.

# **Examples**

| cluster-1::> Name Proxy | cluster agent connection show Destination | State     | Application    | Use |
|-------------------------|-------------------------------------------|-----------|----------------|-----|
| cloudinsights           | amqpws://172.31.50.251                    | connected | Cloud Insights |     |

# Copyright information

Copyright © 2024 NetApp, Inc. All Rights Reserved. Printed in the U.S. No part of this document covered by copyright may be reproduced in any form or by any means—graphic, electronic, or mechanical, including photocopying, recording, taping, or storage in an electronic retrieval system—without prior written permission of the copyright owner.

Software derived from copyrighted NetApp material is subject to the following license and disclaimer:

THIS SOFTWARE IS PROVIDED BY NETAPP "AS IS" AND WITHOUT ANY EXPRESS OR IMPLIED WARRANTIES, INCLUDING, BUT NOT LIMITED TO, THE IMPLIED WARRANTIES OF MERCHANTABILITY AND FITNESS FOR A PARTICULAR PURPOSE, WHICH ARE HEREBY DISCLAIMED. IN NO EVENT SHALL NETAPP BE LIABLE FOR ANY DIRECT, INDIRECT, INCIDENTAL, SPECIAL, EXEMPLARY, OR CONSEQUENTIAL DAMAGES (INCLUDING, BUT NOT LIMITED TO, PROCUREMENT OF SUBSTITUTE GOODS OR SERVICES; LOSS OF USE, DATA, OR PROFITS; OR BUSINESS INTERRUPTION) HOWEVER CAUSED AND ON ANY THEORY OF LIABILITY, WHETHER IN CONTRACT, STRICT LIABILITY, OR TORT (INCLUDING NEGLIGENCE OR OTHERWISE) ARISING IN ANY WAY OUT OF THE USE OF THIS SOFTWARE, EVEN IF ADVISED OF THE POSSIBILITY OF SUCH DAMAGE.

NetApp reserves the right to change any products described herein at any time, and without notice. NetApp assumes no responsibility or liability arising from the use of products described herein, except as expressly agreed to in writing by NetApp. The use or purchase of this product does not convey a license under any patent rights, trademark rights, or any other intellectual property rights of NetApp.

The product described in this manual may be protected by one or more U.S. patents, foreign patents, or pending applications.

LIMITED RIGHTS LEGEND: Use, duplication, or disclosure by the government is subject to restrictions as set forth in subparagraph (b)(3) of the Rights in Technical Data -Noncommercial Items at DFARS 252.227-7013 (FEB 2014) and FAR 52.227-19 (DEC 2007).

Data contained herein pertains to a commercial product and/or commercial service (as defined in FAR 2.101) and is proprietary to NetApp, Inc. All NetApp technical data and computer software provided under this Agreement is commercial in nature and developed solely at private expense. The U.S. Government has a non-exclusive, non-transferrable, nonsublicensable, worldwide, limited irrevocable license to use the Data only in connection with and in support of the U.S. Government contract under which the Data was delivered. Except as provided herein, the Data may not be used, disclosed, reproduced, modified, performed, or displayed without the prior written approval of NetApp, Inc. United States Government license rights for the Department of Defense are limited to those rights identified in DFARS clause 252.227-7015(b) (FEB 2014).

#### **Trademark information**

NETAPP, the NETAPP logo, and the marks listed at <a href="http://www.netapp.com/TM">http://www.netapp.com/TM</a> are trademarks of NetApp, Inc. Other company and product names may be trademarks of their respective owners.